**MINISTERE DE LA COMMUNAUTE FRANCAISE ADMINISTRATION GENERALE DE L'ENSEIGNEMENT ENSEIGNEMENT DE PROMOTION SOCIALE** 

# **DOSSIER PEDAGOGIQUE**

## **UNITE D'ENSEIGNEMENT**

## **INFOGRAPHIE : IMAGE VECTORIELLE**

## **ENSEIGNEMENT SECONDAIRE SUPERIEUR DE TRANSITION**

#### **CODE : 75 67 23 U21 D2 CODE DU DOMAINE DE FORMATION : 709 DOCUMENT DE REFERENCE INTERRESEAUX**

**Approbation du Gouvernement de la Communauté française du 04 juillet 2017, sur avis conforme du Conseil général**

# **INFOGRAPHIE : IMAGE VECTORIELLE**

## **ENSEIGNEMENT SECONDAIRE SUPERIEUR DE TRANSITION**

## **1. FINALITES DE L'UNITE D'ENSEIGNEMENT**

#### **1.1. Finalités générales**

Conformément à l'article 7 du décret de la Communauté française du 16 avril 1991, cette unité d'enseignement doit :

- ¨ concourir à l'épanouissement individuel en promouvant une meilleure insertion professionnelle, sociale, culturelle et scolaire ;
- ¨ répondre aux besoins et demandes en formation émanant des entreprises, des administrations, de l'enseignement et d'une manière générale des milieux socioéconomiques et culturels.

#### **1.2. Finalités particulières**

L'unité d'enseignement vise à permettre à l'étudiant :

- ¨ de s'initier aux techniques et connaissances nécessaires à l'utilisation des systèmes informatiques, en particulier en ce qui concerne les logiciels de type « dessin vectoriel » ;
- de produire des documents en tenant compte des contraintes techniques et esthétiques ;
- $\bullet$  de développer un « souci qualité » dans sa production.

## **2. CAPACITES PREALABLES REQUISES**

#### **2.1. Capacités**

*Face à un système informatique en respectant le temps alloué, les règles d'utilisation du système informatique et en utilisant les commandes appropriées,*

- mettre en route le système informatique ;
- $\bullet$  utiliser ses périphériques ;
- ¨ mettre en œuvre des fonctionnalités de base du système d'exploitation en vue de la gestion de répertoires et de fichiers ;
- $\bullet$  créer et imprimer un fichier ;
- ¨ clôturer une session de travail.

#### **2.2. Titre pouvant en tenir lieu**

Attestation de réussite de l'unité d'enseignement « INFORMATIQUE – INTRODUCTION A L'INFORMATIQUE » - Code 75 01 02 U21 D1

#### **3. ACQUIS D'APPRENTISSAGE**

Pour atteindre le seuil de réussite, *à partir d'un projet personnel ou imposé, en respectant les contraintes techniques esthétiques et les règles du droit relatif à l'image,*

l'étudiant sera capable :

- $\bullet$  de réaliser une composition graphique combinant textes et dessins ;
- ◆ de sélectionner la couleur de manière cohérente ;
- $\bullet$  de réaliser la mise au net :
- $\bullet$  de présenter la maquette ;
- ¨ de reproduire des pictogrammes, symboles, emblèmes, signes, logotypes, labels,… ;
- de gérer et imprimer les documents.

Pour la détermination du degré de maîtrise, il sera tenu compte des critères suivants :

- $\bullet$  du niveau de créativité.
- $\bullet$  de la qualité esthétique de la production,
- ¨ de la pertinence des choix techniques et des méthodes de travail mises en œuvre,
- ¨ du degré d'autonomie atteint.

#### **4. PROGRAMME**

*Au travers de créations personnelles ou imposées*, l'étudiant sera capable :

- ¨ de réaliser des tracés droits et courbes (courbe de Bézier) en utilisant les outils de dessin ;
- ¨ d'insérer du texte, choisir les attributs de caractères et de paragraphes, définir et utiliser les styles ;
- ¨ de modifier des objets dessinés (changer la taille, la forme, la couleur,…et appliquer des opérations booléennes);
- ¨ d'utiliser judicieusement les grilles, repères et systèmes de mesure notamment pour la duplication et le magnétisme ;
- ¨ de sélectionner les nuanciers adéquats (CMJN, RVB, pantone) en fonction du résultat recherché ;
- ¨ de coloriser des objets dessinés, au moyen de couleurs, d'aplats et/ou de dégradés ;
- $\bullet$  de copier, coller, dupliquer, cloner, grouper, combiner, dissocier des objets ;
- ¨ d'organiser des documents en utilisant différents calques ;
- ¨ d'utiliser et de paramétrer les filtres et les effets ;
- ◆ de concevoir une maquette de mise en page ;
- ¨ d'intégrer des images bitmap (avec ou sans masque) ;
- $\bullet$  de vectoriser les objets (bitmap ou police de caractères) ;
- ¨ de reproduire des signes graphiques (pictogrammes, symboles, emblèmes, signes, logotypes, labels,…) de manière autonome en respectant les contraintes techniques et esthétiques ;
- ¨ d'importer des documents ou parties de document issus d'autres d'applications ;
- $\bullet$  d'optimiser les objets en fonction de diverses destinations (Web, prépresse, multimédia, ...);
- ¨ d'exporter des documents ou parties de document en vue d'une exploitation par un autre logiciel ;
- ¨ de paramétrer les valeurs de surimpression et de défonce des objets ;
- $\bullet$  d'imprimer un projet ;
- $\bullet$  de finaliser la mise au net :
- ¨ d'accéder à l'aide en ligne du logiciel et de consulter la documentation.

## **5. CHARGE DE COURS**

Le chargé de cours sera un enseignant ou un expert.

L'expert devra justifier de compétences particulières issues d'une expérience professionnelle actualisée en relation avec le programme du présent dossier pédagogique.

## **6. CONSTITUTION DES GROUPES OU REGROUPEMENT**

Il est recommandé de ne pas dépasser plus de deux étudiants par poste de travail.

### **7. HORAIRE MINIMUM DE L'UNITE D'ENSEIGNEMENT**

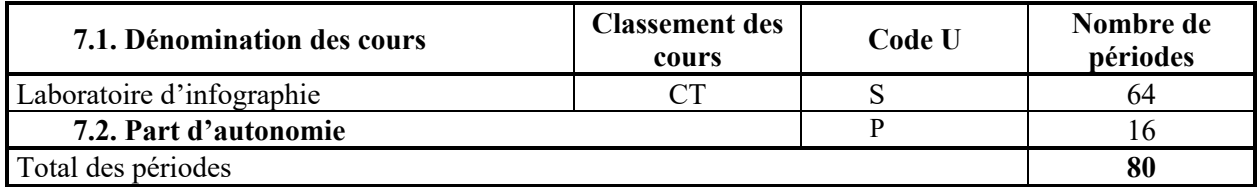